# **Conception - Modélisation de bases de données**

**3 - Méthode et outils de travail**

### **Méthode de travail**

#### **La méthode**

• La méthode c'est la façon d'organiser le travail. Elle s'inspire essentiellement de la méthode MERISE.

#### **Les 5 niveaux et le passage de l'un à l'autre**

• Les données sont décrites à différents niveaux : du Cahier des charges le plus abstrait à un jeu de données pour un SGBD le plus concret en passant par les MCD, MLD et MPD.

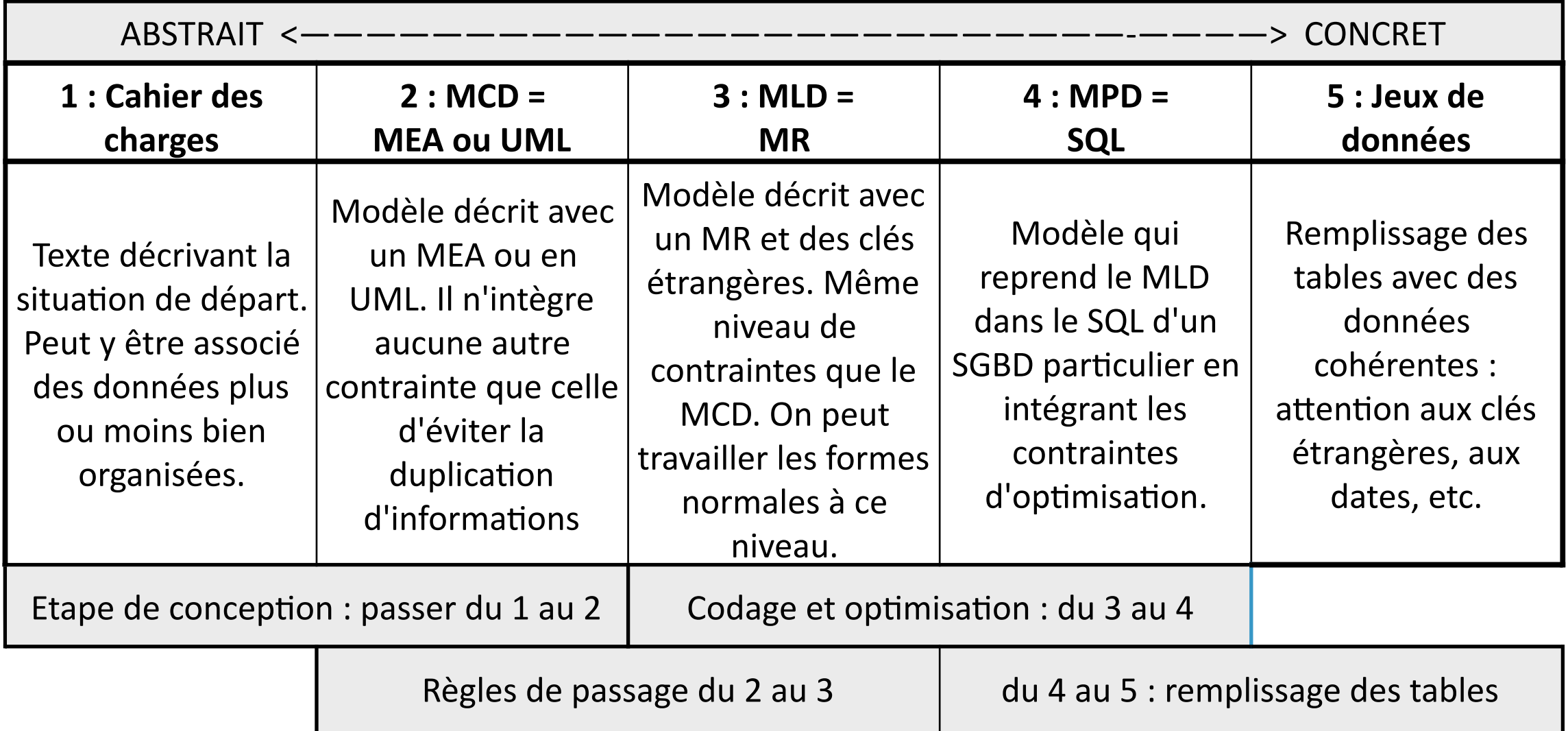

## **Méthode de travail**

### **Equivalence du cahier des charges (1) au jeu de données (5) : pas d'étape d'optimisation (4)**

- On a une équivalence (ou presque) entre les 3 premières étapes.
- On a une équivalence (ou presque) entre les étapes 4 et 5.
- Par contre, l'étape 4 peut amener à d'importantes transformations par fusion de tables, séparation de tables, etc.
- On va donc limiter l'étape 4 à la simple traduction du MR en SQL sans rien changer au modèle.
- Ainsi on aura une équivalence (ou presque) entre les 5 niveaux.

# **Méthode de travail** top-down : 1->2->3->4->5

**Méthode top-down:** 

### **Cahier des charges -> MCD -> MLD -> MPD -> Jeu de données**

- Dans cette méthode, l'étape centrale c'est le passage du cahier des charges au MCD. C'est la **conception de la BD**.
- Il reste ensuite faire le MLD et le MPD en appliquant les règles de transformation.
- On peut enfin créer la base dans un SGBD et la peupler avec des données.

# **Méthode de travail** top-down : 1->2->3->4->5

#### **Méthode Top - Down**

C'est [ la méthode ] que l'on place le plus souvent en tête dans les écoles, comme propédeutique [1ère année d'études] des sciences, alors que, selon le parcours de la raison humaine, elle est l'ultime étape, à laquelle la raison parvient uniquement quand la science est déjà terminée depuis longtemps et n'a plus besoin que de la dernière main pour être mise en ordre et atteindre la perfection. Car il faut que l'on connaisse les objets déjà à un assez haut degré, si l'on veut indiquer les règles selon lesquelles une science s'en peut mettre en œuvre.

*Critique de la raison pure, 1781, Emmanuel Kant (1724-1804) Introduction de la logique transcendantale* 

- L'ordre dans la méthode Top Down
	- 1) MERISE : la méthode
	- 2) MCD-MEA-UML : conception la plus abstraite
	- 3) MLD : conception appliquée : Le modèle relationnelle
	- 4) MPD : le niveau le plus concret : des tableaux de données en SQL
- Le défaut de cette méthode
	- Si on ne comprend pas ce à quoi on doit aboutir, on risque de ne rien comprendre aux étapes qui précèdent !

# **Méthode de travail** bottum-up : 5->4->3->2->1

### **Méthode bottom-up:**

### **Jeu de données -> MPD -> MLD -> MCD -> Cahier des charges**

- Dans cette méthode, l'étape centrale c'est la récupération des données et des règles de gestions de ces données et leur transformations en tables peuplées de type Excel.
- On peut ensuite importer les données dans un SGBD et visualiser le MPD et le MLD.
- Il reste à faire le MCD en appliquant les règles de transformation.
- On peut enfin définir le cahier des charges qui permet de faire vivre les données.

# **Méthode de travail** bottum-up : 5->4->3->2->1

### **Méthode Bottom - Up**

• Du concret à l'abstrait

1) Construction de tables Excel. C'est le niveau le plus concret : il part de l'expérience la plus commune. On part de données plus ou moins bien rangées avec plus ou moins de duplication.

2) Modélisation relationnelle : MR. Conception concrète en lien avec les tables Excel.

3) Modélisation MEA ou UML. Modèle de conception plus abstrait mais plus facile à réaliser finalement.

• Avantages de la méthode

On part de ce qu'on connait : des données à ranger dans des tables Excel.

Puis on monte en abstractions successives.

# **Méthode de travail** avantages et inconvénient

• Avantages de la méthode Bottum Up

On part de ce qu'on connait : des données à ranger dans des tables Excel. Puis on monte en abstractions successives.

- Défaut de la méthode Bottum Up
	- On n'a pas forcément de jeu de données à disposition
	- Dans des ças de modélisation complexe, commencer par le MR est difficile.
- Avantage de la méthode Top Down
	- Avec de la pratique, c'est une méthode simple qui permet de modéliser proprement tous les cas, même les plus complexes.

# **Méthode de travail** Outils utilisés

#### **Papier et crayon !**

• Conception : papier / crayon ou tableau / feutre pour fixer le cadre et poser les idées.

### **SGBD-R**

- Un SGBD-R va permettre de créer les tables et les tuples.
- Les SGBD proposent des outils graphiques pour faciliter la modélisation et les importexport.
- PHPMyAdmin fournit un outil qui permet de faire de l'importation et visualiser le MR.

#### **Logiciels de modélisation**

- Ils permettent réaliser les MCD, MLD et MPD
- Ils permettent de passer d'un modèle à l'autre en utilisant différents langages.

#### **PowerDesigner : propriété de SAP depuis 2010 (ex SYBASE)**

- Version de test valable 15 jours :<http://powerdesigner.de/en/trial-version-2/>
- Vielle version pour Windows documentée : IMG/zip/modelisation\_outil\_**2005**.zip
- Version récente pour Windows non documentée : IMG/zip/modelisation\_outil\_**2015**.zip

## **Méthode de travail** conclusion

### **Savoir circuler entre MCD - MLD et jeux de données**

- Il faut savoir circuler dans tous les sens entre les 3 niveaux essentiels :
	- 1. Le niveau dans clés étrangères (MCD)
	- 2. Les niveau avec clés étrangères (MLD)
	- 3. Les jeux de données

➡ C'est ce qui garantit la **solidité** de la modélisation et la bonne **compréhension** des données